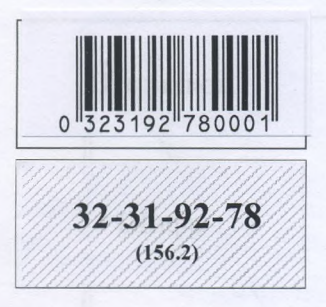

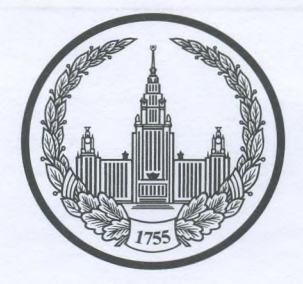

# МОСКОВСКИЙ ГОСУДАРСТВЕННЫЙ УНИВЕРСИТЕТ имени М.В.ЛОМОНОСОВА

Вариант $\overline{Z}$ 

# ПИСЬМЕННАЯ РАБОТА

Олимпиада школьников Лошоносов.

 $\Box$   $\Box$ 

<u>Лотороченой Скатерины Алинтриевны</u><br>Фамилия, имя, отчество участника в родительном падеже)

Дата

«О9» апреле 2023 года

Подпись участника<br>*Потеропина* Статерина

Олимпиада «Ломоносов»

самодержавного царства..."»

Susuir Sann;

РАЗДЕЛ «А»

Задание 1.

 $32 - 31 - 92 - 78$ 

### Прочитайте отрывок из летописи и выполните задания.

1 вариант

«В то время правил в Царьграде благочестивый царь Константин... И принял он мудрое царское решение - отправил послов к великому князю ... С шеи своей снял он животворящий крест, сделанный из животворящего древа, на котором был распят сам владыка Христос. С головы же своей снял он венец царский и положил его на блюдо золотое... И передал он их митрополиту Неофиту с епископами и своим носланником,  $\mathbf H$ послал **HX**  $K$ великому КНЯЗЮ знатным \_\_, так говоря с мольбой: "Прими от нас, о боголюбивый и благоверный князь, во славу твою и честь эти честные дары, которые с самого начала твоего рода и твоих предков являются царским жребием, чтобы венчаться ими на престол твоего свободного и

Krebetickers E.C.

**NOMONOCO @1023** 

 $5 - 9$  классы

1. Вставьте имя Великого князя, пропущенное в цитате. Укажите годы его великого княжения.

2. Назовите источник, из которого взят этот отрывок. В каком веке он появился?

3. Каких политических, дипломатических и экономических успехов добился герой этого отрывка? Приведите не менее 3 примеров.

4. Как правление этого Великого князя повлияло на историю Руси?

1. Deladucum V  $1113 - 112599$ Yereoeucex Beladunnennexux 16 ber 2 Crosande O RACEPBERX Cumma Grecercacae, eno Stres Cro reendle dorea Monoucax Soul Engro. morrey shereuse (drenoceaux, omreous, c Arrowers, O.  $35.$ perdésiennes Monocenois d'Openant e renobyance / bonquint, nous Umughere Vu Kumarcover 10952, Surby Cmyrne vohody e VII 420 prarece 4 hensels. cumpaguno recono buscauce 6 rock Labuereuse redbie **Holland** queco c douvertures, obenomment chene pheyerma re au. Cruc. ras moro y racabucuraço. onoutre lar - шапка Моко rapexue curbero aut C mata). Perbalancoch et pajobarece, Rauereuse 6 hascm60 dourcreuseat Dondureunace of halda Iyeckaw Spabda Touse on the ausgina 2000 energina ero care Memmenata (13200) na gyen naracéace has podrednoch Marnee 4/4 nous Nabla? Teperuco barreda Hobeems openement vem. Jycenace

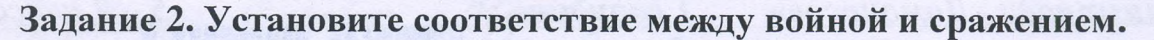

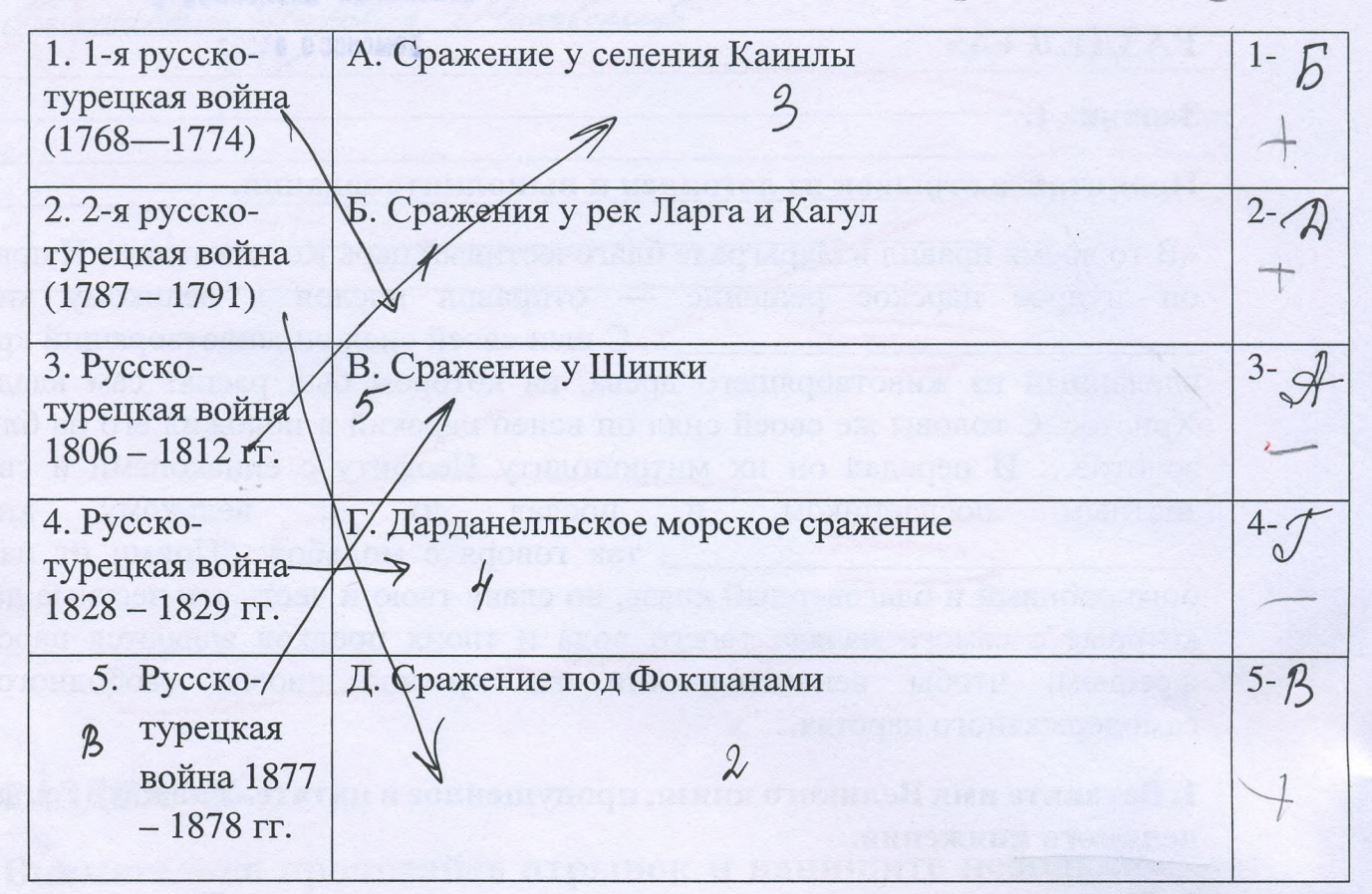

Задание 3. Рассмотрите изображение и ответьте на вопросы

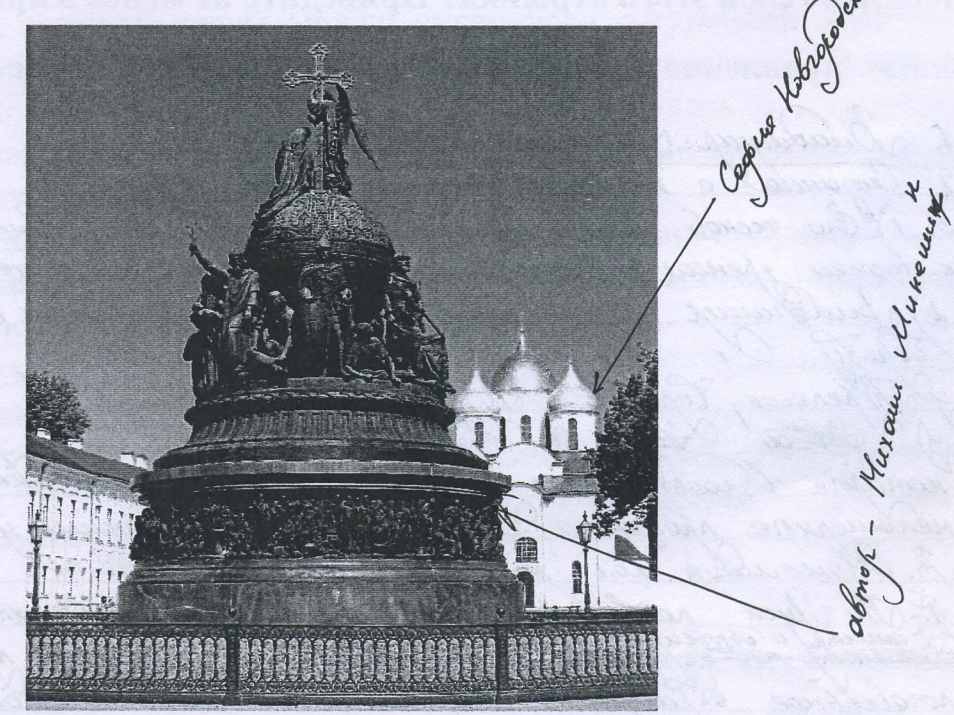

1. Как называется монумент и в каком городе он находится? 2. В честь какого события он воздвигнут? 3. Какая из картин, изображенных ниже,

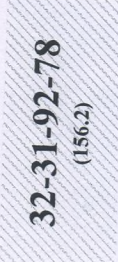

по времени своего появления соответствует памятнику (отметьте ее номер)?

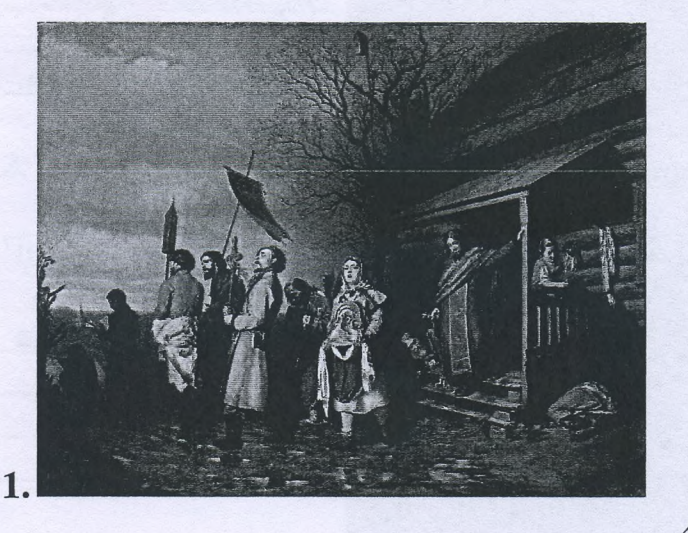

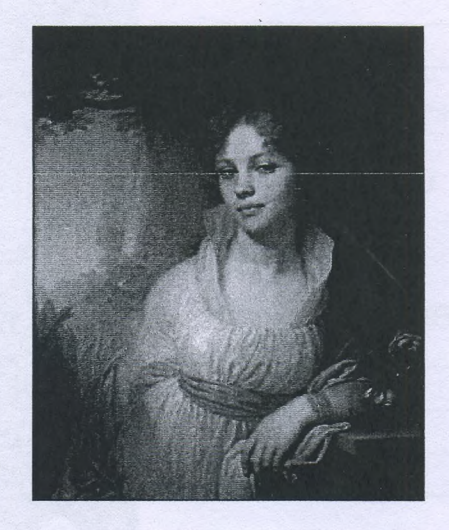

 $\overline{\mathbf{3}}$  $\overline{\mathcal{A}}$ 1. Naumeux<br>S. 2. Breems red Joccur Mocaracemue Baporob **SAN STANDARD TO AN ART LINES** 

Задание 4. Рассмотрите представленное изображение и ответьте на следующие вопросы:

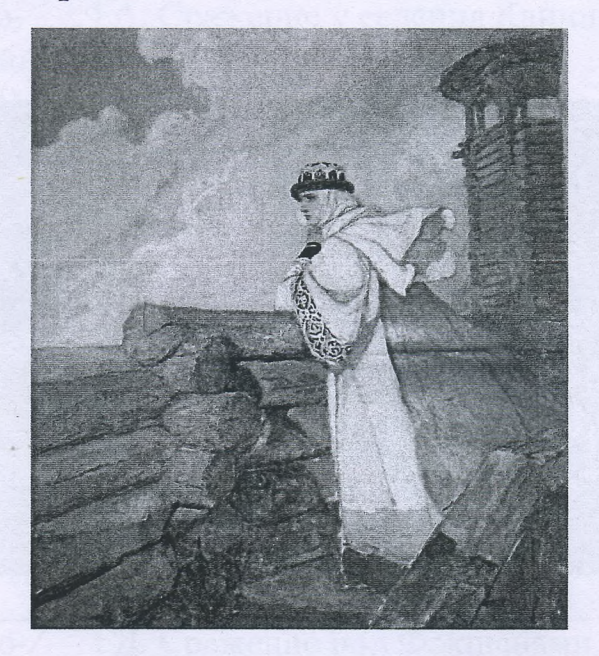

- 1. Какое произведение древнерусской литературы дало основу для сюжета картины? В каком веке появилось это сочинение и о каком историческом событии оно повествует?
- 2. Назовите дату описываемого события.
- 3. В упомянутом литературном произведении в качестве персонажей приведены реальные исторические лица, назовите не менее 3-х наиболее известных.
- 4. Как главная идея произведения связана с историей Руси? Ответ сформулируйте в 3 - 4 предложениях.

Ha Mediphedenue acobo o **Meelky**  $\circledcirc$ rotod from H-C) ceabro deep basorce OGIKA codiego  $\gamma$ rorebici rau  $7R$ *Darey* rmo  $\alpha$ Dores (1 curron hhugobacco *remediel6* onsde б reproped ekse 160 bance debyween

#### Задание 5.

По какому принципу составлен логический ряд?  $\mathbf{I}$ . А. С. Шеин, А. Д. Меншиков, А. В. Суворов, И.В. Сталин Severanmentures Secure Ood Lovems Jeonardsdolven uyrea Shires

В этом логическом ряду есть лишний элемент. Укажите его и  $2.$ дайте краткое пояснение:

Челядь, стольник, рядович, закуп, издольщик

Peemot Demerica 19 Hureveut Hobedfood

Concuspiece - necessaries Caperanon m.v. bee concussed has hieldy gabuckedax (om @everob u @orobokob)

 $3.$ В этом логическом ряду нарушена хронология. Восстановите ее в правицьном порядке. Нижний Новгород, Ростов Великий, Ярославль, Тобольск

roceeabell a

Задание 6. Внимательно прочитайте отрывок и выполните задания:

«Крестьянам разрешается переходить из волости в волость, из села в село лишь в течение одного срока в году: за неделю до осеннего Юрьева дня (26 ноября) и в течение недели после осеннего Юрьева дня. За пользование двором крестьяне платят в степной полосе рубль, а в лесной — полтину. Если крестьянин проживет у господина год, то при уходе он платит четверть стоимости двора, если два года - половину стоимости двора, три года- три четверти, а за четыре года он уплачивает стоимость всего двора».

### 1) Назовите документ, из которого взят этот отрывок. В каком году он появился? Кто правил тогда в России?

2) Какой исторический процесс отражен в нормах, сформулированных в данном отрывке? Как они повлияли на дальнейшую историю России?

3) В каких ещё исторических документах содержится правовое оформление этого процесса (приведите не менее 3 примеров с указанием дат их появления)?

 $351$  lyde barra III 1497. => Mabrac morda UbarrIII Segarpenecycrical kheembcett. Meneho repec rerame reces Vec eujé rasbierce aw 1649 neruco eccep ramo horo xoneux hadama eveno rco o moreeuce ne 5 vem.  $216a$  $\overline{\nu}$ cema to rhu ano on lookere reperboces recellence rocley grenoenoe  $4a b 8$ Cocmuzrem eboero xeme  $4k$  $01$ ommone cyde uø heems ere urereoz, ucuus 19 de rrabo pomplieros rouseuflixed Drenocmreoe ner uo Thornoro Ubarca IV use Vuoneerene 1 - 16492. mejuna II - 1765 u 1767 (uz cyts cu. bacce b n. 2)<br>cpenocrarioro spabo - 19 opel fames 1861 e. ramenuna uerce

Задание 7. Рассмотрите изображения и выполните задания.

B.

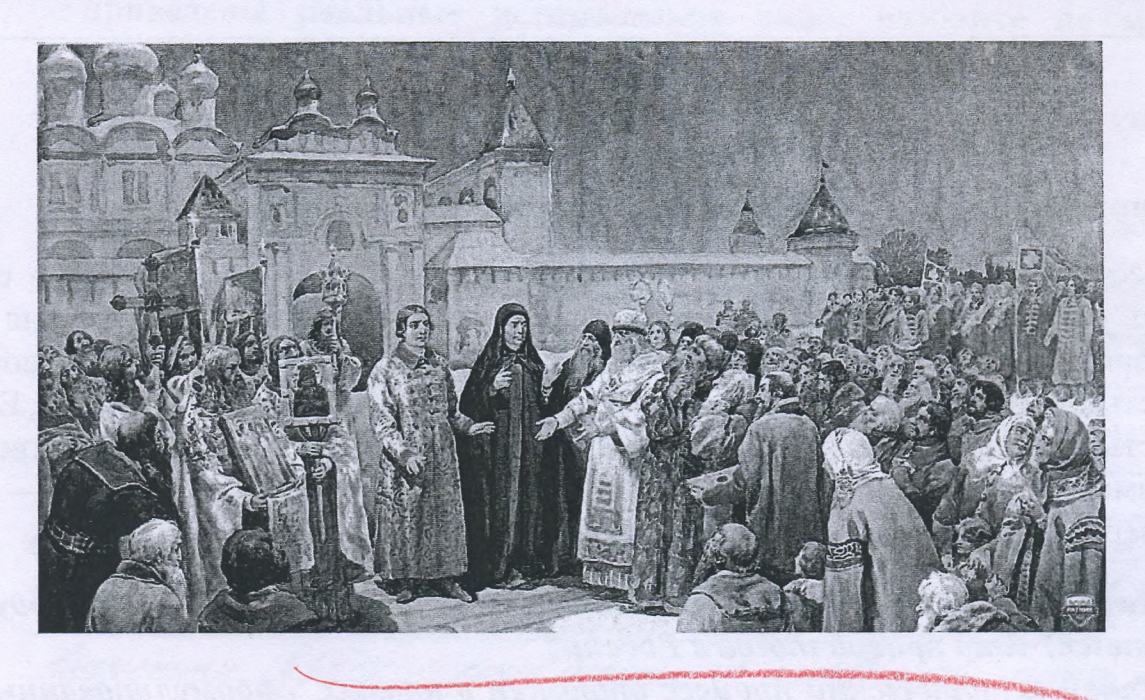

AT BUT THE MODERN CONTRACT OF STATE AND RESIDENCE

LANGIN KIMBAKKING KINGGRA

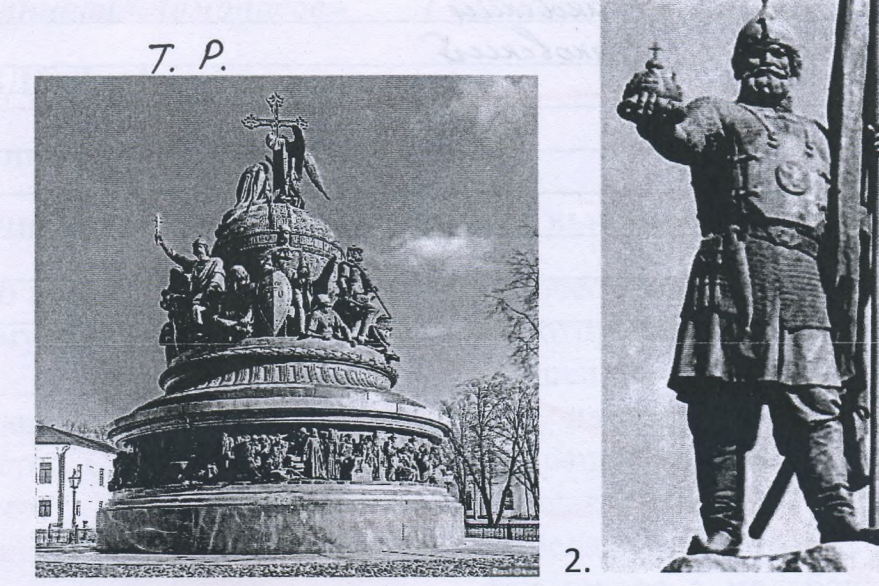

1.

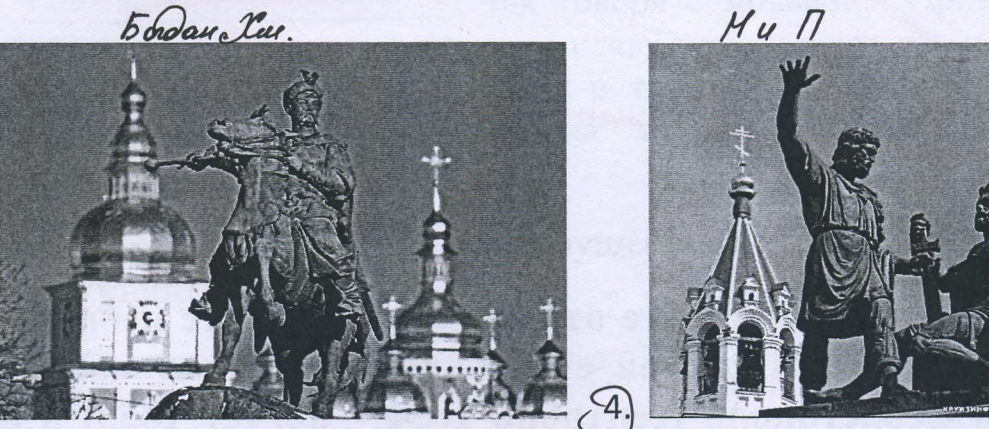

abmo Marmor

- 1. Отметьте номер памятника, связанного с сюжетом картины.
- событиям посвящены 2. Каким оба эти художественные произведения?
- 3. Назовите не менее 3-х русских художников XIX нач. XX-го вв., отразивших в своём творчестве события истории России.

 $25,$ rancon U0 Kyzony Mureura munda recuerce procesescuel 1612  $4000$ 4 read the- $-$  Oens **Hahodro** единст Unemerol: Demen ruelracello" Mabeel  $\mathcal{Z}$ orsebur U hyropsele Muxair ceobrer Dachener Dennem receber

Buadwwy Espober Manobenier  $\frac{1}{n}$  , we have

## РАЗДЕЛ «Б»

Внимательно прочитайте отрывок и напишите небольшое эссе (не более 2,5 тыс. знаков с пробелами) на тему «Героическая оборона Севастополя (сентябрь 1854 - август 1855) в истории России»:

«Бои за город русской славы между англо-франко-турецкой коалицией и Российской империей шли полным ходом. Борьба велась с нарастающим ожесточением. Дерзкая отвага осаждающих столкнулась с мужественной стойкостью осаждённых. В Европе это противостояние на крымской земле стали сравнивать с осадой Трои.

В России же впервые осознали, что далекий экзотический полуостров - тоже российская земля. Именно тогда, в дни героической обороны Севастополя, произошло духовное присоединение Крыма к России».

entre en nobre. na neuro eparamentos de pora (Пюдмила Рогова) charceage 6 KOM? week & odop. Col. Leercure Unono  $855.$ 

ЛИСТ-ВКЛАДЫШ <del>KAFI</del>: x gadancero 1/nynum 3): 4) Ha Pyce ronaucu yapence ferancue: manna Monomeasa, 5) Informance of papolance. 6) Al oncurrences, Ffatoa Rhoceaba "pabueaucu o rpobreut meemy Sépyugur & dan a d.m.d. 7) On manueau Mayrenace Dercent 4) Seneur channel demeur recent b muje n'eormaceur, ree yempaubais meréday costrue boution 8) Bopencer e Wabadeur pa Veprend, coxparennoce nuceus Moteoceasa Bécadureussa k recuyé 9) Hancicau Meyreneux demeur 10) Tepenuca banaco Tobecno bienemens nem Pagdeu 5 (ICCE): I. Subox menors danned memor digenobres ne maisnes mens, emo Vredabno e nocemuna cana ropod pycenect cuabo-- Cebacmonaus, voc lo Grance sucur pende no Manaxoborny My prany, a true brecameered augmecembres à doivecmen Hy odopone buenes ropod. He is permeure rucato Acce no Vernois yumant euxé u hémoiey, eno i memaire yorumance remains neura is emanded no Rimmenses Войме. Denne Foro Trence Rhomencois Course e dopono Cebacmonoice 6 raenvez mes el favra anny aucune a Vno cect dens Denements soms In mes dédabrués massonne 9 mem co due nuededunus Kpoma (2014) l'hoccur. the floor young

32-31-92-78

ЛИСТ-ВКЛАДЫШ Abmop becaussoloment rodrennen upeding somme environmence régienues a Apouvenance 200 do boissino 1853-560. Files Normabumer Jadaru: 1.) Vacauompent en pedecièrement codamnes, nobiendabienne nou nécro оборона Севастопале 2) On pereceuns annes menue el poneireures depneabre et apopone Cebaemonaux 3) Noruems emmercience pycesuse a Reposity de bodres 1853-56m. 4) Saccurom sems nourmétrements de dynobrem et apudered unencie Rhouse e Pocendrad menepure. 1. 1) Nou upermos doporca Cebarmoneure mua brefucco c cerme Tre 1854 a. no abayem 1855 2. Imam reprior receivance jarty d'encel. Benouvement serme Str. Vnephysis d'enseignduholes depoda 6 annet 1854. Con 2 0 00 06 nocmidades recen dans une recevo dandénnar. Hour Neveu Faisneuve binnement na 200 ocade nobilidade civerent Harry dominaire Haxunoba & nemaner 1855a. Le brenne Gnamemment odpons Mauraxoba xyprana Cardamn emnologurband a voucandura Da to baccodure V pa y deponacion V mema, na rono admiraire ombemulé: He baceau nyung le mod?" réfiel re incruziono du voce your you 6 rearaise morne Votes paren & deod. BEuf Tromuten - to mabrides dochmuderamol emportueurs prépendent d'ébachionneles et aux parisone (XX (becauses) you've n'omenique. mannee routevolablees odoposeoù

Tuteux smax évedet, recommence robinières na mojanisme coemarence apricion charmenaux<br>Un eparcencier, <del>va et papelle codet</del> recrod norgées x  $32 - 31 - 92$ enfe denouve robinner na odiquée une krouverais boûtres, sono u boucadra la ripomubraira le Claramopues (opelpaus 1855a), u odopond Maccasola Kypravá Rumo 18550.), le Dumorormement Would Saponpolie Ca repode. C Meparecruce & Atenu Auercand pa Renecement de l'éprois perre 1854, l'eve d'enmer pe 18540., a marnee Dpyrée eco régioniment panienne xome u ree ocosal chezavere c caucot esoponot Cebaemonaire (seo, reserve nobreusburse le npunyunt ses xed Rhommerots bounn), to bee-many not oragan X bimerice na vor nee Sobot Coyx pycerix cacoam u, le concaueuun ronajance b/con, emo poccurrent apriceur ne manaux yve membre demanse. 2) B Ebpone e gamuparment Cepersa enconent ja hordnet ne spocmo brevo decidos. ma june <del>como c</del>e cençario nompeñance 9 avriles- oppareces-my persuays reannements pacieum on barang de Vu tel V Hanoceau 61812, " 6 dydyczce Jumees Soempo docmancyk choeno pezycemama a nonoperte pocchéz. 3 anded note depreaba 7 mains, una Vaccine yme deux dabno en nel ma Mocrobuse suje co b percien Nempar u holédoreocreois Cebeprois becreoi 1700-1721er., donda, no cuobame Americanda Hear Aypyxurea 6 patome, Pomanoba " probumeurs y dans co penneurs jadary, pensa busyrone norma del nem,

ЛИСТ-ВКЛАДЫШ M. C. nouyrums doemyn & Baumus croe sur Je: A npu Examenune T no cuobain cobpenennancol me Codrea nyuma ne Venecia Chempe uns 6 Ellere de Je bedoueel Joccur Maeren NoSee Aerekearet 197 - B Omereconbernois bouvre 1812 : 4 ero Jasparucrude (roxodax 1813-1814?, dynasso, dance no emoun u pachpocmpasuemece. Comoum ranculuces o dance Juissee et l'pouvert bette coronneur. Harpmure Co to pycexo hependenots tott 1826-27m u Ayceno-mypeynot 1828-129 en bairrax Insep-Veneueeaurenou c Mypyceer 14468-1774 1487-1791 en) " Wbeyceer, Deusbarg noculednoso (reegdaryso, nous beerds) nonsemny les oenopeenes dannuiscaux puis Fremenue Fempa Bennesse. CHONELere Copren Monguere elponetrance depreaba, maxuelle eau Sparissiere Bennes Fumarine Samue spannel manors yenneriens y bozbruirereuxe Poccilis, soms que d'honneurances, ems beforgmé. No smarrey and constances youetams nous # a annemensos "unepeus. Inco nodmbémedaron Nordencrice rembenezuer 1840 - 1841 rodd VII, var upeenvo Pfancyce en Benece Thumance (Peux rencoces et égypteur) Nouvelle 6 avenu podents chyses nouvelles les bienes Rhouacnois boixon. Coombenanbererez sous en roussolapemba Donne enuovo spermo (notéda Pacau & Praise Na a l'apenagrand et docur aconence con pomerbucansce,

ЛИСТ-ВКЛАДЫШ M.K. coropreciso y Huxeuan I / a remain una nouve en company y Auercard la 1 / 6 boure ne Truo.  $32 - 31 - 92$ Donce manerissie (h) pyrree, voue manerissie confrases 3 anada parodotos une mousse donne massopom pada, Vemo mongregectos Pranquer y Annunce V moreen uno-mb roymerin. Kemanu, rory jamentement en une de empasion, Vig pokos beneb partidababience mered color entancer Parce odredureurbas dus Momerbocnes exces e Soccuré. Ho ceux antaxmetatobams onreacceuse édocrées models, Enforceradaband de cheparentes e naucencesodo Nu omnemerereur check Nodura e spouchodub uneur codernuceuse, mo, comecontendo ux cépouse re sueriu oconamico patriodymentemente hodbunaie od oponie burges a Nyccanx, Schemmen hodbury manifesca Tempa Markobura Romany edspory Alancaxobo V reprédica, b para Tuporda, XV informébrero Al ramoporto eman apudericato mine a reaproz u cunchece (aparece C 3.) Uno rocacnes Connouvement pyccrux & Spower do becirren # Moreno croyame / uno nocuel eld n puededurerung 6 1783 a., myda recento emany  $60 - nef60x$ Mnortier sono sa spalaire co, T. K. V kinneram dores ne mubricen ; le biologier, ne ba necesarier cocedants. bains c xpouceceules mamapouver, 6-m permeres, se xoveroce укобить с наситеенных (Умест" в Учетвёрток, это Tours dobourses onacreur jons e morres boernois morres gressure. It Monesco repercievent precun ino parmopel. <u>рателическоро роси : он быле види.</u><br>На полях листа-вкладыша запрещается!

ЛИСТ-ВКЛАДЫШ 4.) Odnako recu lo Chemica Rhomicroch Corren speciale ocognance, enco Obcé-march, rarace 802 mo Unu Toua géneur, Apour - racme mongreur Pocenticrois munepure, za romotyro regneres dopodeces, eum regneres - dance noncepmbobanes neufrisso. Nar robopico enje 26 dunionecam Empabemencrois thora: leyvède yenjeg, can yempres voms neds genere pyccrois!" Jame ma appaga ", nonerno, ne Connocurrales la Riomy fr. n. au Sour nurrocouncier Jadare 3. J Coesino-imperois ... apoprocneur. Fuarodapo Cebacmonaux monerco Truco Vierempour polanis bei léprise more in # berois kongsteermune speculer bocopal ul Wahdareeneer. Clope d'expo He mory ne comacument c ynemierymou b yumame y dysobroires queocdureruces h'psuces à Voceux unemno 8 Dres reponserado odoporía Celaemonar A, Kak u Moduccea D'Iorda, nomé max vuenars Hurero retor ma re dorcedurucem urodets max emission kou odyard beta. Trax u 6 smois euroyaynes. Godbedeu umoru: 1) Cercepint " Mascurido de Mommederia a Dyrice rouevoir diget recouver nevino robineren na Toebod dyx affitation Epineen. Odrano pycerne norajours éboé mechles n'édiments les Munoux epaneerune (Posoponor Charmonaux, 2) Крупные (бертеавог россто Обнишно и Пракцию, входившие f army receipt occient cryp kommeyees) poloobannes raredam repositions de pyceasis apuna, notaguyeux rédiocunis really enfaited a januaries le entredyradedrupes ujouayus (emo v Vyd duoco 'édecamo), bournu vy rosp pour dobacerez.

Писать на полях іадыш запрещается!

#### ЛИСТ-ВКЛАЛЬШІ

3) Hause Hauste emparia Apyrue d'emparin da un pocmo odservine brodu Januyanneze cept ya nad crodance (rumanci) ja Et Voolberne d'étermbrement, urrenne bockmandes ombons il pycckux celedam, a Copuyepol a ux recedified for fmo reconerce Cudent no so nuconaux, romppres unocmpanyor omn palamente y l'Iscense, re Vojayr Spyry, is no cmaniser rajem, uno cuobacci oreocco yet. 3) GAMOLETERU Caux moreno max bochajumsce, 70 envierence percura a Aponey de bosser Souce ANDobecessed, vondonore " U vousses korda smois mesquino puis conaud ipponiantes onocnocms, Il nordannoce nomedat, enco Kpower - poro bée massee ne reconsemence Vrack Vocan. 4.) Far Kar e yve nuevus: <del>6 Conci 17 havar</del> nu remo ne d'orduracen unodeis, nan Vottepace dedo. Niday 4) De omdaniennes om Cebacmonaire ryseprents cydopomeres cueduce ja eto xoden en odopons, buccone répenculation, empalancier neuevelops, rac rymanumaringno, rad ní dodpolars yanne, Courageo yray / Hunciae I, matto y yracmbourrob othpour Celacmonause, cumbro Coxpanyance cpox d'odisjamentale de compreda l'aputique Odigueir Cholod. He amongue na repareence to Apouacros Coine, Poceme

#### ЛИСТ-ВКЛАДЫШ

bledo odcycus 6 anonia enconacte clou unimplecor upo januarenne мира, Иностранное (district edapal/ nomace говорения Vemo cyde no smouly Dorobopy Dance renormances kmo goeco hodedumento, a kvo - nodenedêtensis, Vnano Poccure la bie nee ronana b meredyreapodrupo upaneguro, nj nomopod e bonnouque indicamp incomparison des Toprard. & 1870 a 1840-e v. 20 Samuel ackposta ne conontro cama Fema, ckaroko rpeporcropua u 10, 280 proudrophens noeue, He xbaraer pareforona garon, une non, ruenennocto, cooth, expon) no nieme